# Firewalling and Network Security I -Linux

Jeff Muday
Academic Computing Specialist
Wake Forest University

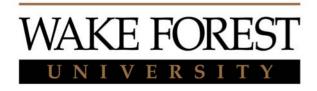

## Objectives: Firewalling and Network Security

## After completing this module you should be able to understand and utilize:

- Firewalling and Network Security principles
- Controlling access to daemons
- Basic firewalling with ipchains and iptables
- Network/routing debugging procedures
- Interface configuration under Linux
- The secure shell (sshd, ssh, and scp)

NB: this is only an introduction. An in-depth treatment would take days.

## Concepts

#### Three important concepts:

- Controlling network traffic into / through your system (packet filtering)
- Controlling access to services / daemons
- Avoid insecure services like telnet, ftp; and replace with ssh, scp etc.

## Types of Firewalls

- External
  - Dedicated Hardware
  - Hybrid Systems (NAT router)
- Application Level

(application makes decision of whom to service-PAM, hosts.allow, hosts.deny)

- Packet Detection and Filtering
  - WinXP firewall service or 3<sup>rd</sup> party program
  - Linux (kernel) ipchains, iptables
  - BSD (kernel) ipfw

## What is Packet Filtering?

- Checks packet headers before acting on them
- Can ignore, reject or accept packets
- Makes decision based on source, destination, or
- packet type, or a combination parameters
- Set up filtering using ipchains under kernel 2.2
  - Older kernels used ipfwadm
  - The new 2.4 kernel now uses iptables

#### **Controlling Access to Daemons**

 Access control for run-on-demand daemons done with inetd

```
/etc/hosts.allow
/etc/hosts.deny
/etc/inetd.conf
```

- Flaw in inetd would still let things through
  - Best to drop rogue packets as soon as possible
  - Should combine use of inetd with packet filtering
  - Consider using the xinetd replacement

#### TCP Wrappers (/usr/sbin/tcpd)

- Raw inetd applies no access controls
- OK if you trust your network
- 'TCP Wrappers' invented to fix this
- Standard with most installations
- the wrapper sits between inetd and the server daemon
- inetd not itself insecure
  - Insecurity springs from how you use it
  - Wrappers now integral with xinetd

## TCP Wrapper Validation

- Uses /etc/hosts.deny and /etc/hosts.allow
- Well-documented, see man hosts.allow Example of /etc/hosts.deny

**ALL:ALL** 

- Denies all services to everyone
- Selectively enable trusted hosts in /etc/hosts.allow

```
in.telnetd : .mydomain.org 192.168.1.
ipop3d : 192.168.1.
in.ftpd : 192.168.1.
```

Can base permissions on full/partial domains or addresses

## Introduction to Packet Filtering

- Allows you to protect your machine as well as machines behind them
- Checks packet headers before acting on them
  - Can ignore, reject or accept packets
  - Makes decision based on source, destination, or packet type or a combination of parameters
- Filtering is set up by using **ipchains** under kernel 2.2
  - Older kernels used ipfwadm
  - 2.4 kernel now uses iptables

## **Basic Packet Filtering**

- Two main considerations
  - Port Filtering
  - Host Filtering
- Block services you don't need
- Limit services you do need to specific machines/networks

### ipchains

- Packet filtering set up using ipchains
- All the filtering is done at the kernel level
  - Not by ipchains
  - ipchains only sets up/modifies kernel rules
- All packets entering and leaving are examined and accepted, denied, rejected, etc. according to user specified rules.
  - This includes loopback (127.0.0.1) traffic!

## ipchains Details

- Every packet goes through one or more 'chains'
  - A 'chain' is a set of rules
  - Rules can accept, reject, or deny a packet
  - Can also send it to another chain
- Three default chains, input, output, forward
  - If a packet passes through a default chain without matching:
    - Fate is determined by the chain's selected default policy
    - Default policies can be ACCEPT, DENY, or REJECT
  - If it reaches the end of a user defined chain, it carries on where it left off

## ipchains "schematic"

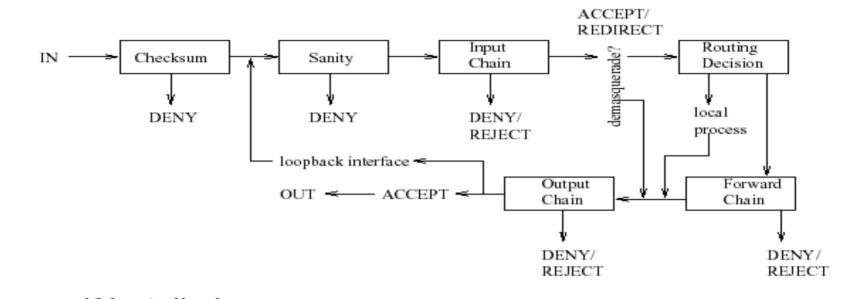

•If installed, see man pages and linuxdocs.org
/usr/doc/ipchains-1.3.9/HOWTO.html
for much more detail

forward is for packets routed to other hosts
 Not covered here (used in router-like ops)

#### More Information

- Man pages
- Linux Documentation Project (TLDP.ORG)
- SANS institute www.sans.org